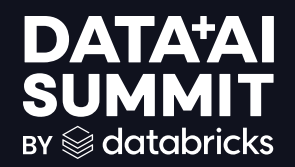

# Distributed Cancer Cell Typing & Tumor Purity

Robert Kramer Principal Data Scientist - Providence Health June 12 2024 **DATA'AI SUMMIT** 

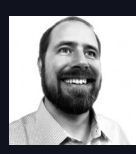

# Robert Kramer - About Me

- Principal Data Scientist Providence **Health**
- Diverse academic background from aerospace engineering to systems & complexity science
- Current projects include predicting surgery admissions & molecular pathology ML / AI development

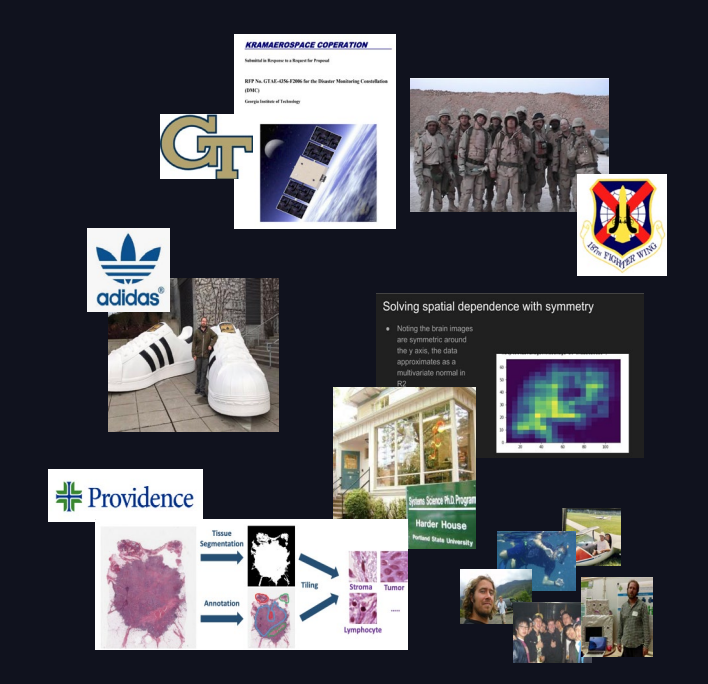

### Providence Overview

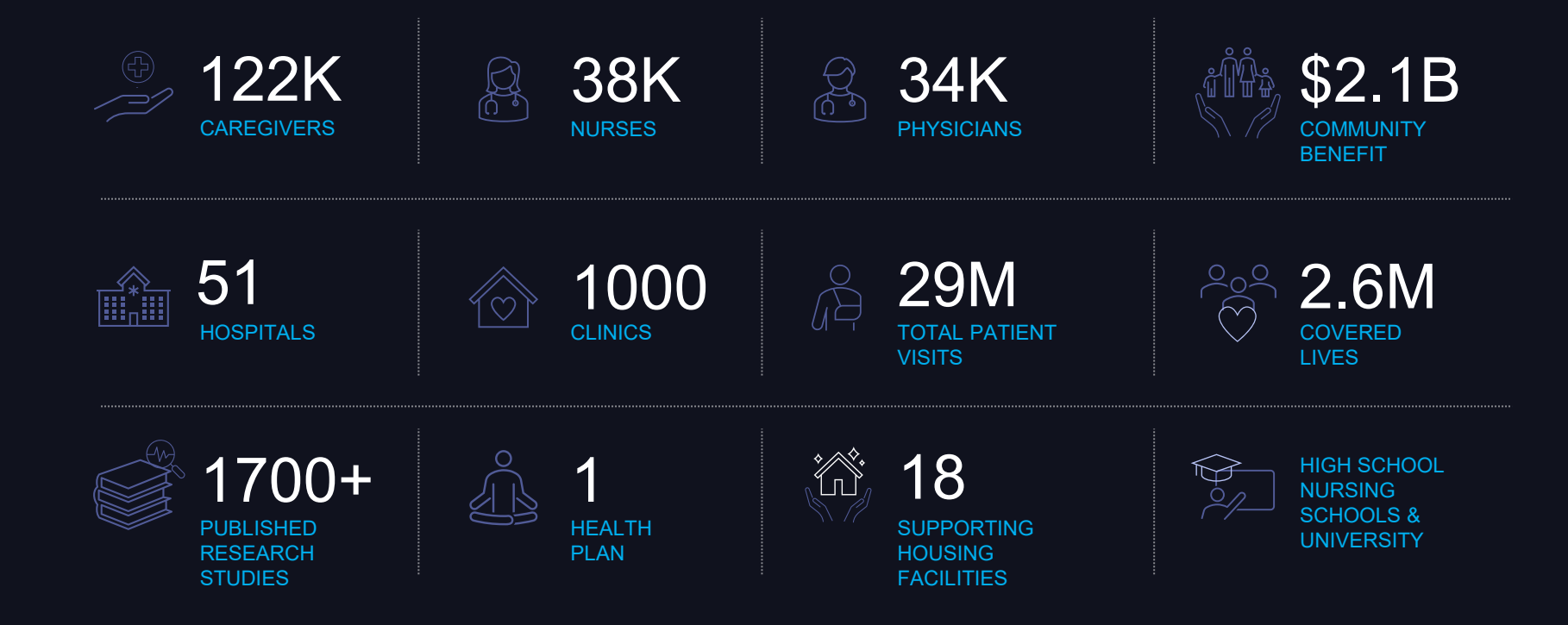

# Integrating AL/ML into Histology

### Cell typing is the first step to understand the tumor microenvironment

- Tumor Purity =  $\frac{Tumor \; Cells}{Total \; Cells}$ Total Cells
- Consistency and Objectivity: Traditional manual estimates of tumor purity are subjective and often inconsistent.
- Quality Control: Ensures accurate analysis of tumor samples.
- Relating Tumor Environment to Genetic Markers: Tumor purity is critical for understanding the tumor microenvironment, which is linked to genetic biomarkers and patient outcomes.

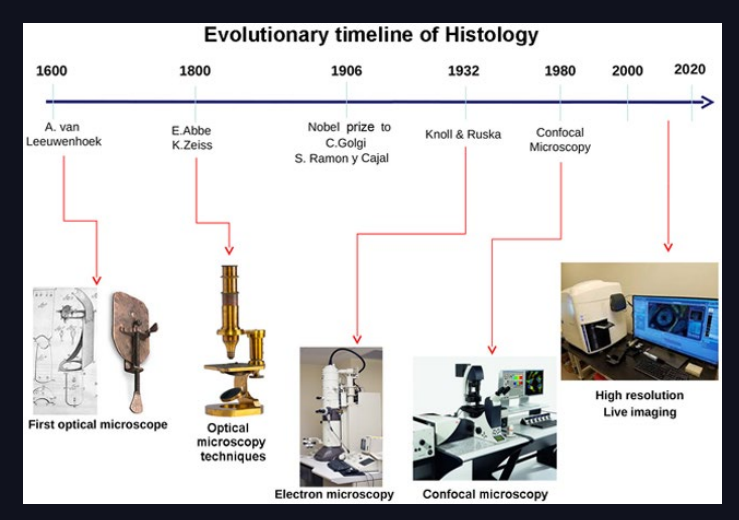

Mazzarini M, Falchi M, Bani D, Migliaccio AR. Evolution and new frontiers of histology in bio-medical research. Microsc Res Tech. 2021 Feb;84(2):217-237. doi: 10.1002/jemt.23579. Epub 2020 Sep 11. PMID: 32915487; PMCID: PMC8103384.

# Going From 0 to 1

Cell Typing is the "model organism" of histology imaging AI at Providence

- Foundational Design Patterns: Key for future AI applications
- Histologic Imaging Challenges: Complex & data-intensive
- MVP Approach: Learn by doing to uncover & understand
- Data Integration: Links omics data with histology whole slide imaging
- Tool Development: Cell viewer, model monitoring, & feedback/annotation engine

### Prov-GigaPath

#### Mastering our cell typing use case enables new model deployment

- World-leading computational pathology foundation model
- Deployment in Providence production env fundamentally similar
- Providence, Microsoft, & University of Washington collaboration
- Open Weights! Check it out in

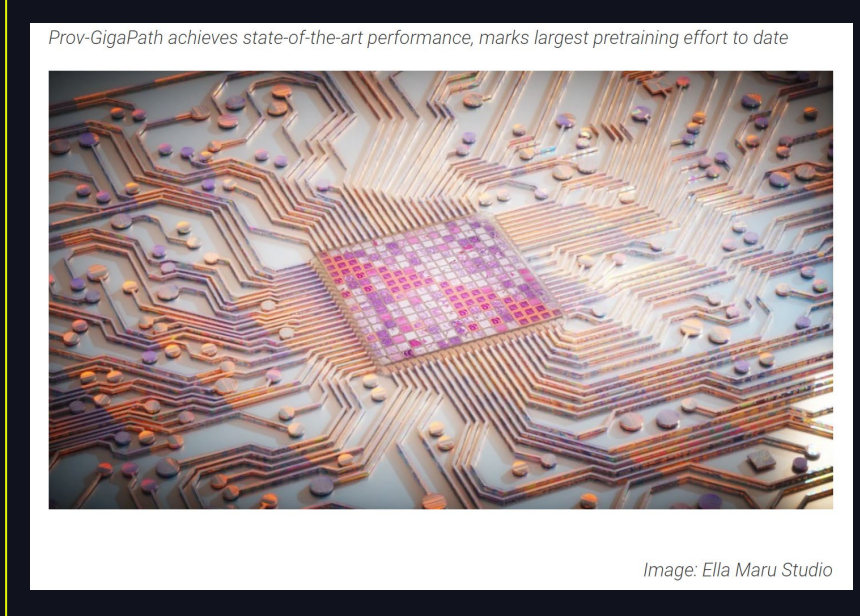

[Nature](https://www.nature.com/articles/s41586-024-07441-w), [Github](https://github.com/prov-gigapath/prov-gigapath?tab=readme-ov-file), or Hugging face "Bignostics, Providence Contributes to Innovative Al-Powered Digital Pathology Model." 2024. June 3, 2024.<br>
alta Leasthology model. This police contributes to innovative-ai-poweredhttps://blog.providence.org/national-news/with-the-potential-to-transform-cancer-diagnostics-providence-contributes-to-innovative-ai-powereddigital-pathology-model

### Cell Typing Model Overview Histology imaging AI case study

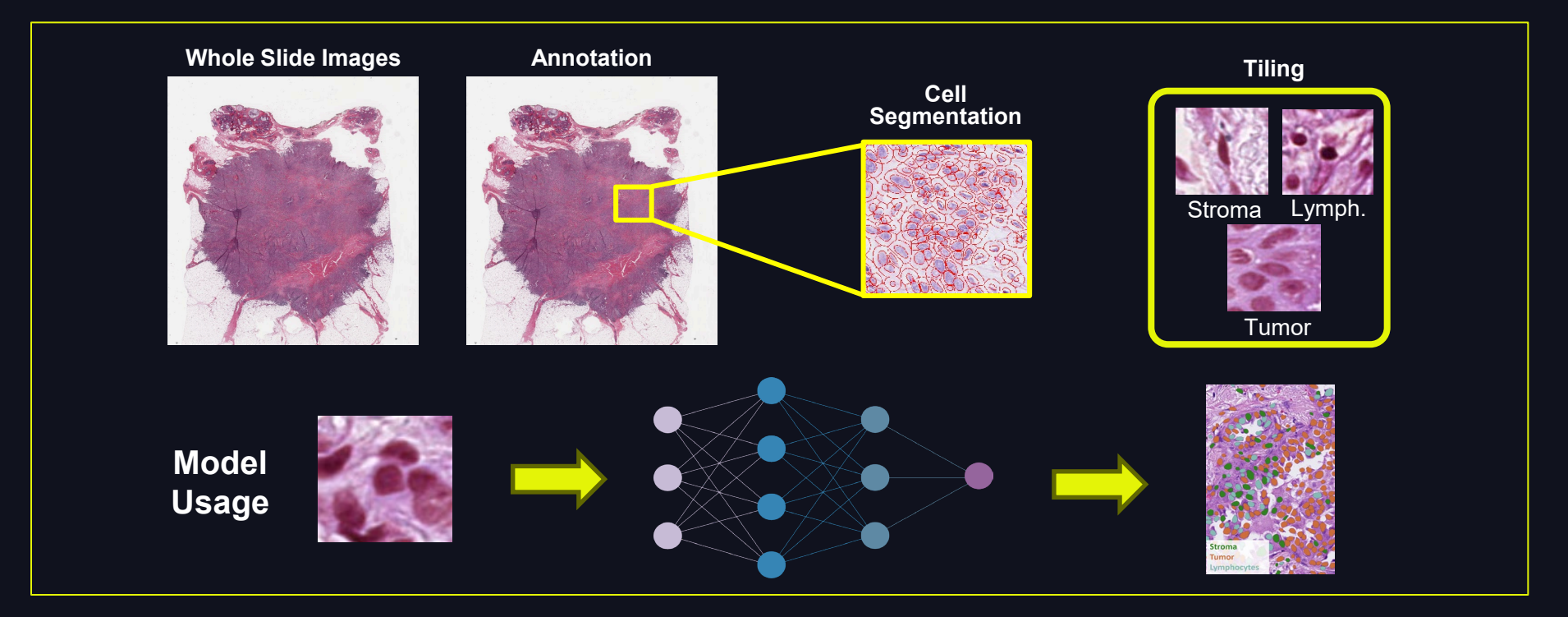

### Tumor % & Total Cells are Predictive

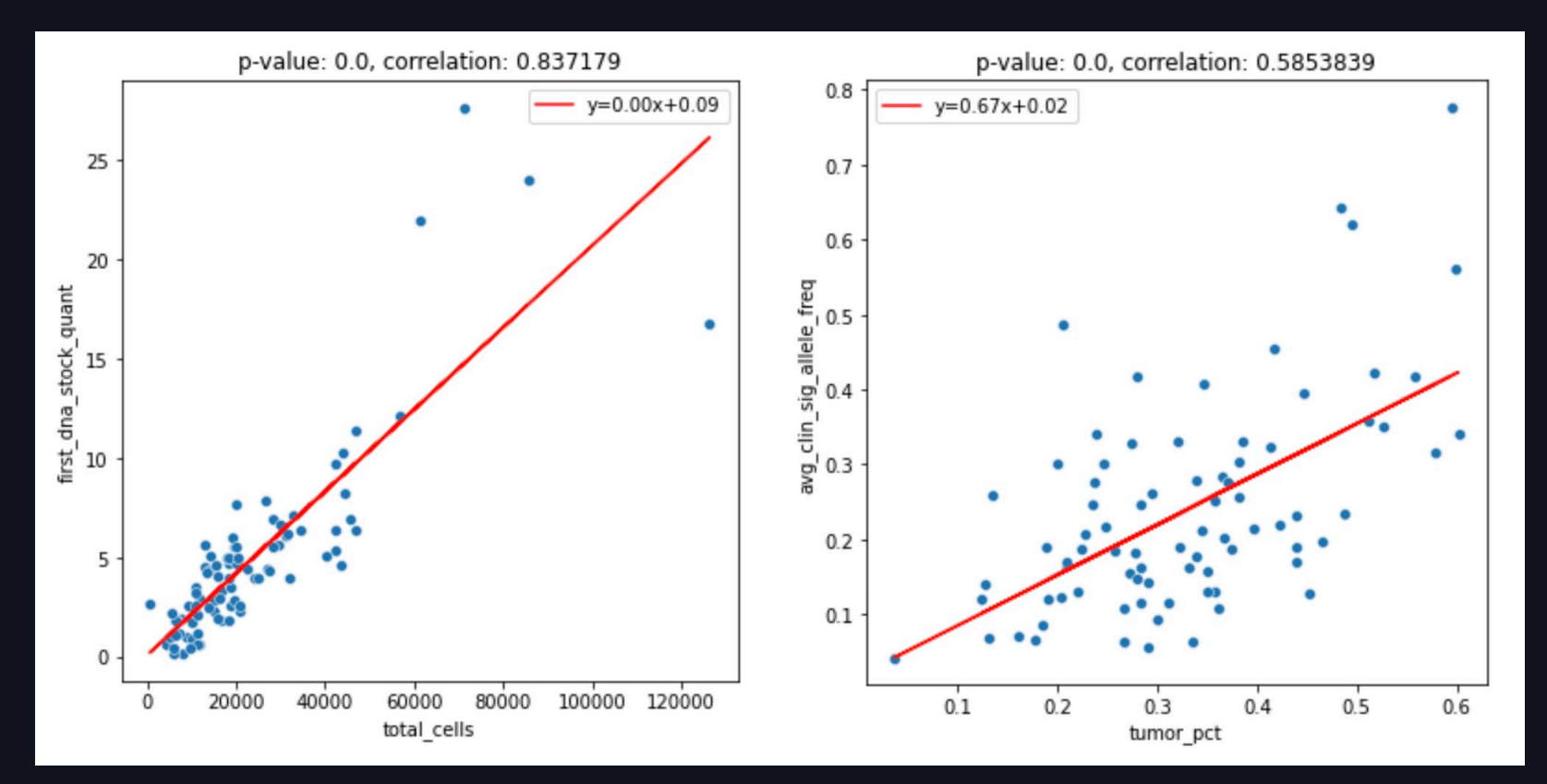

# The Challenge of Scale

### We have over 125k WSI's scanned from our Microsoft Research partnership

Data Volume:

- ~30k tiles & 2 GB per whole slide image (WSI)
- 125k+ historical image dataset
- 20 new cases per day

Infrastructure Challenges

- ~3hr to process 1 WSI
- OpenSlide inefficient with cloud storage
- Need effective executor VM caching strategies

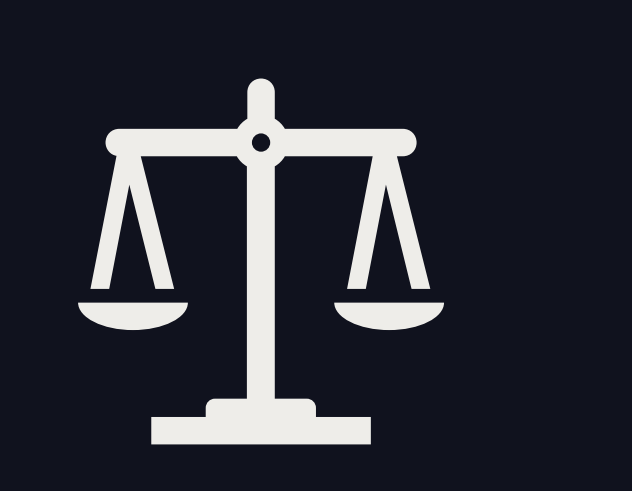

 $\mathbf{Q}$ 

# The Bridge of Databricks

From AI research to production workflows

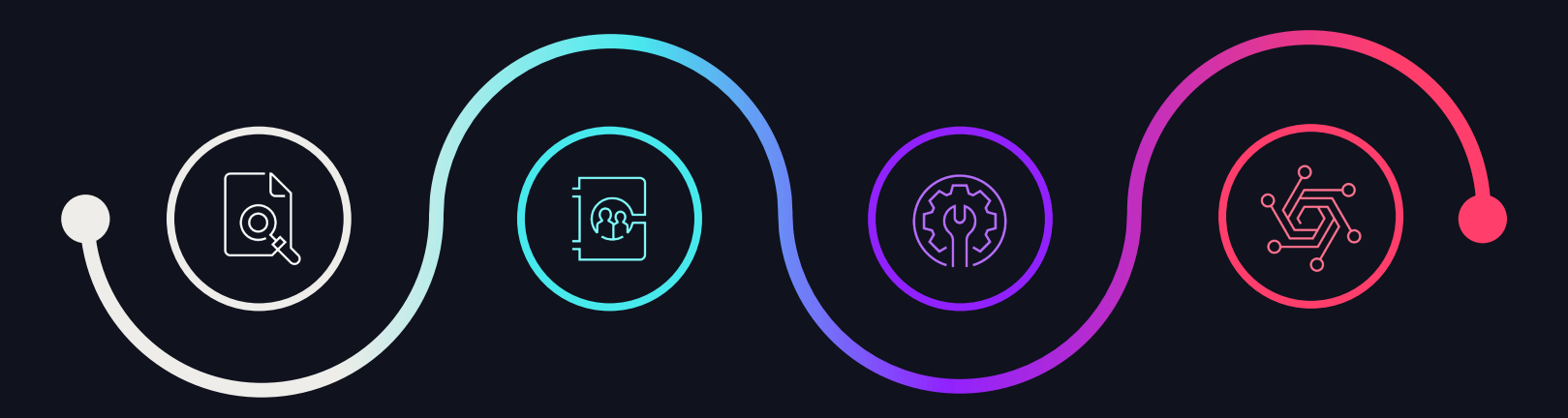

#### **DISCOVER**

Developed Cell Typing Model with researchers & presented at Association for Molecular Pathology

#### **PARTNER**

Databricks offered Digital Pathology Accelerator resources & consultation

#### **BUILD**

Adapt Python based model to Pyspark

Solve large scale image processing issues

#### **DELIVER**

Easily integrate with DBX based genomic variant clinical workflow

### Research Model -> Production Model Initial Python / Pytorch cell typing model developed for single VM

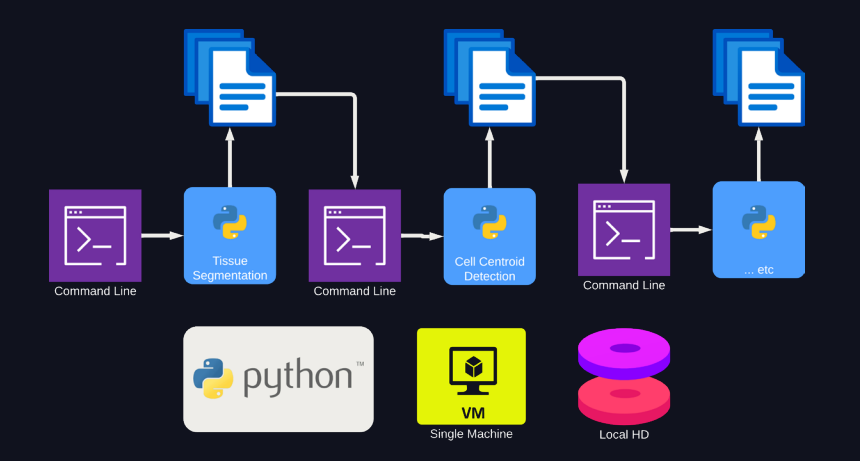

#### Research Single Machine **Production Distributed Spark Model**

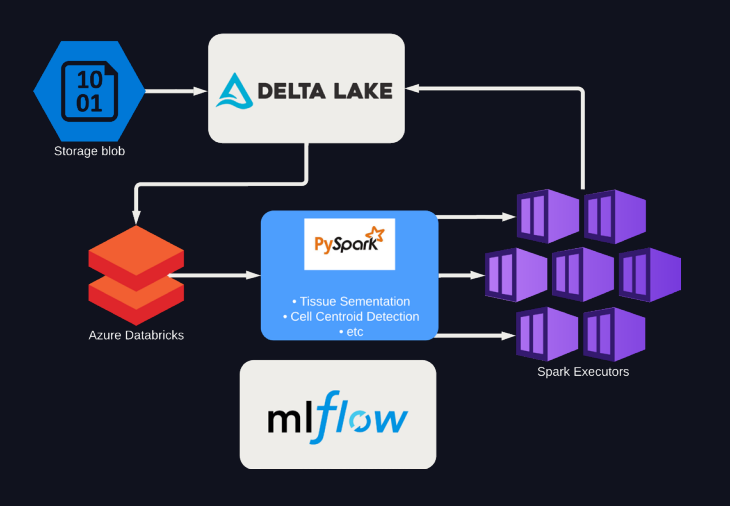

### Planned Production Workflow

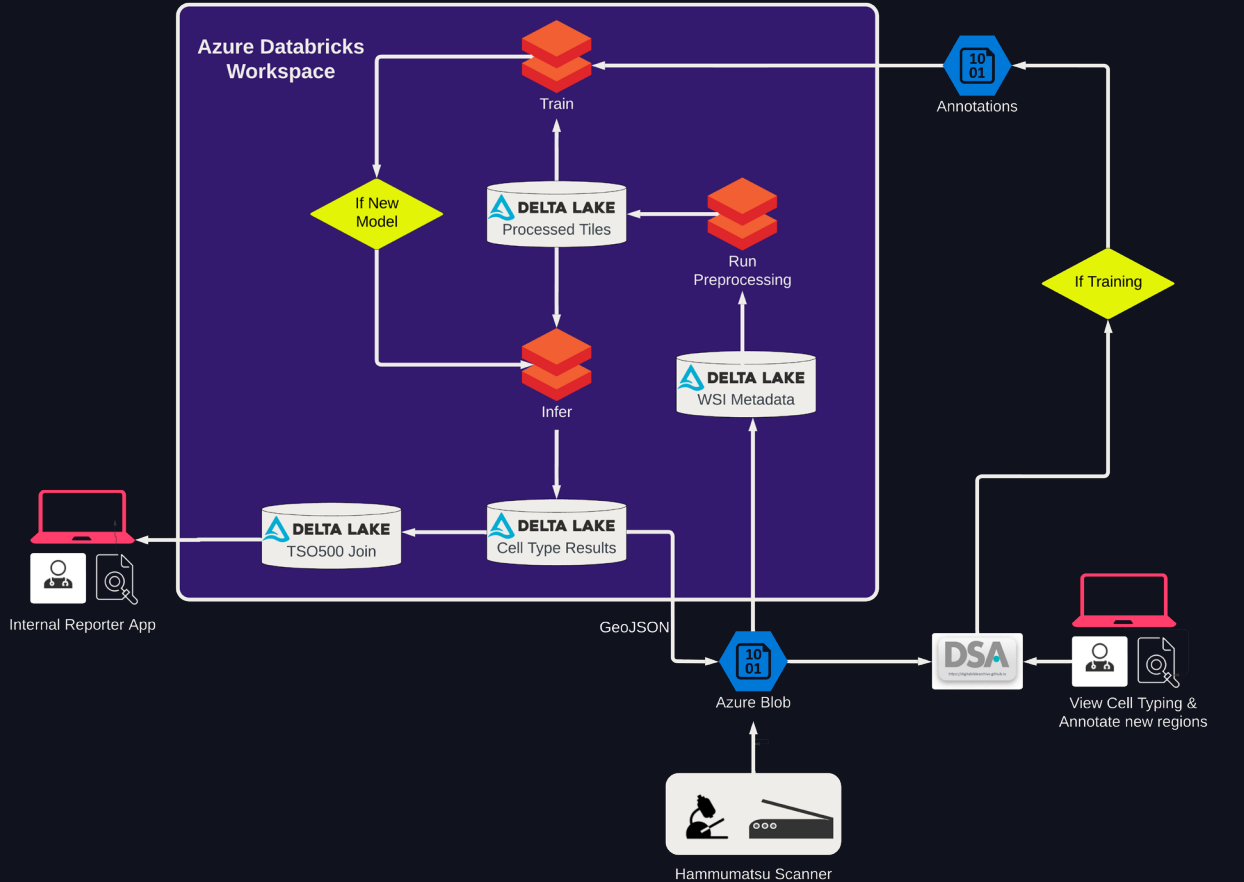

©2024 Databricks Inc. — All rights reserved

# Distributed Cell Typing Source Code

Use repos and arbitrary files to create typical Python modules

- 1. Metadata table consisting of information from scanned whole slide images (WSI, .ndpi) created from reading blob storage
- 2. The WSI's are split into tile coordinates & each preprocessing class acts on independent tiles as rows in a delta table
- 3. WSI's are cached on each executors VM HD as needed for efficient I/O of OpenSlide image objects

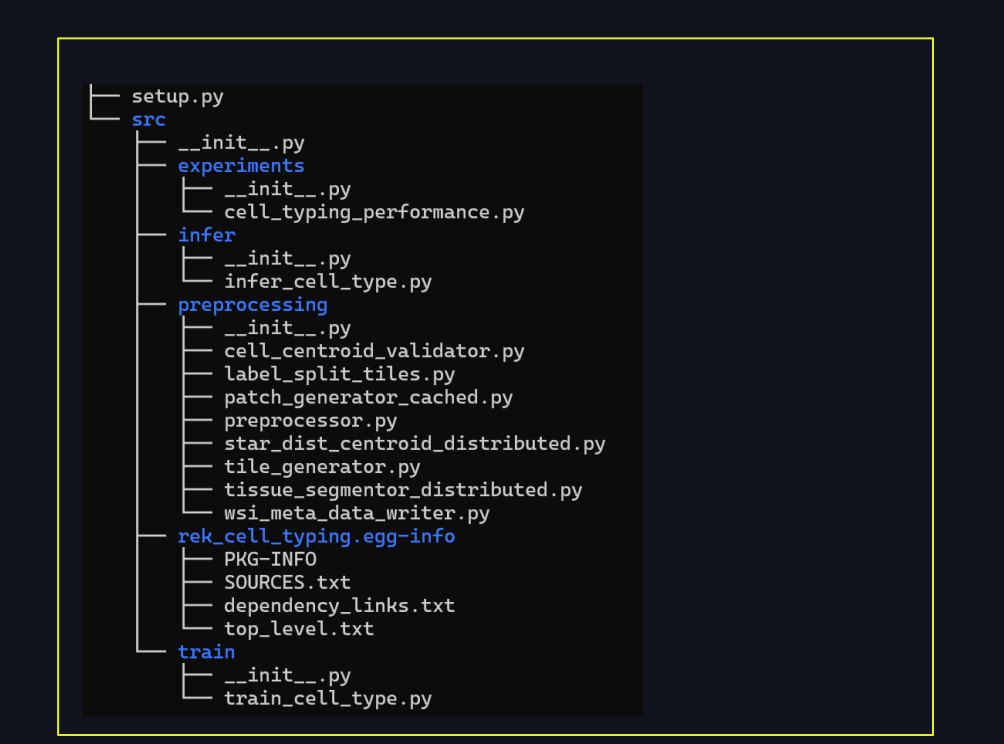

# Inference Code Walkthrough

Delta table split and sent to executors as independent Pandas Dataframes, allowing reuse of python classes with I/O modifications

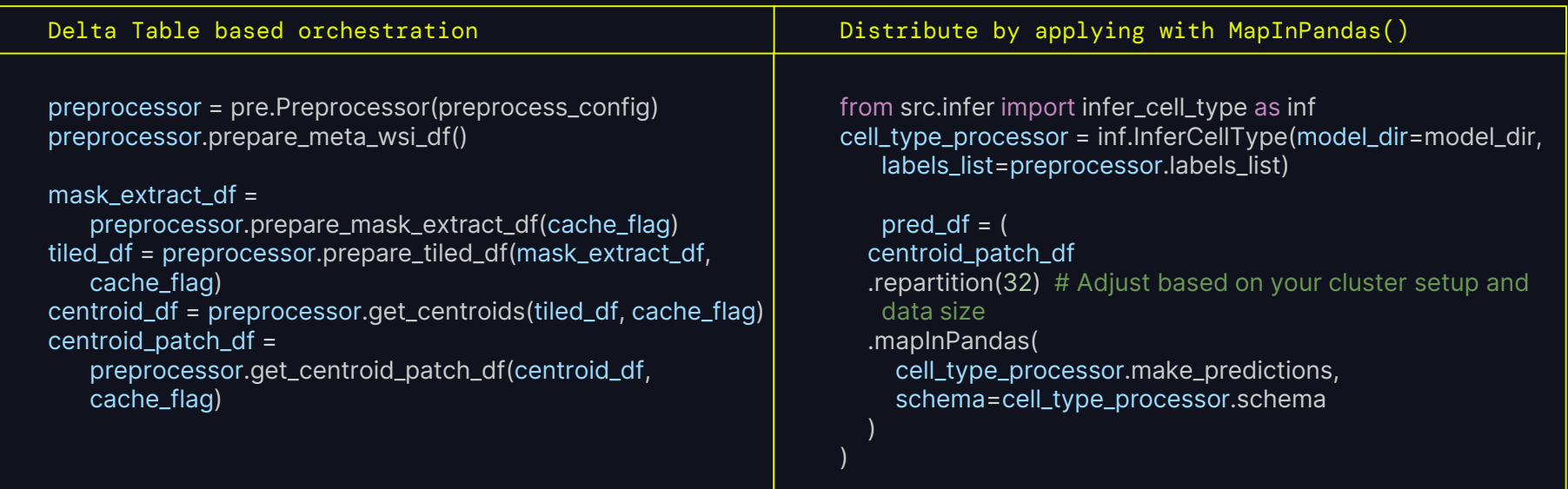

### MapInPandas() Maps Python/PyTorch Across Spark Executors

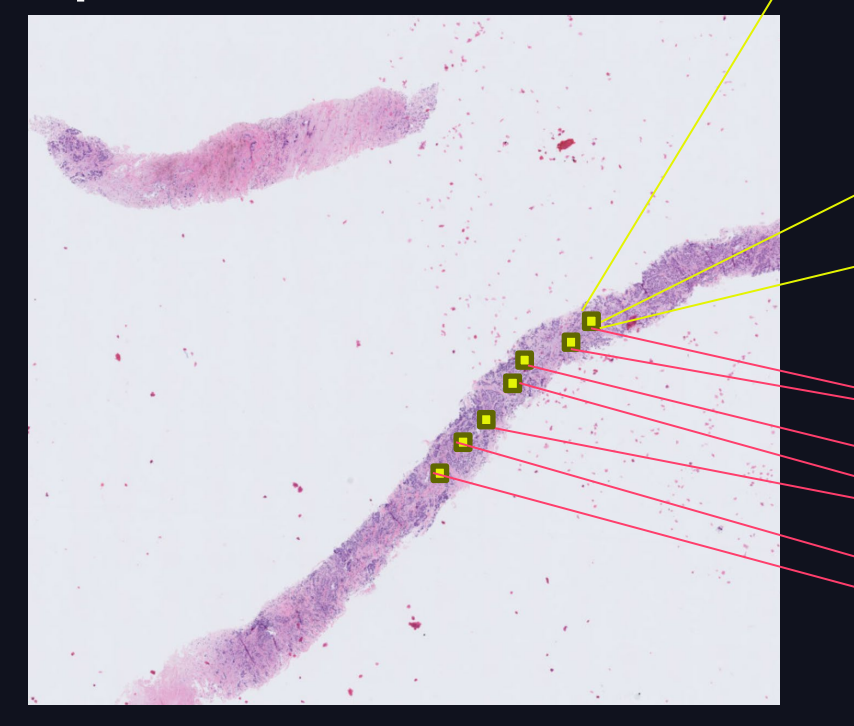

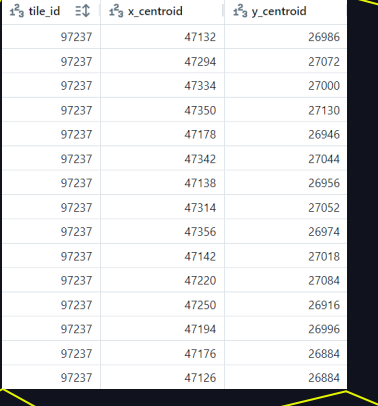

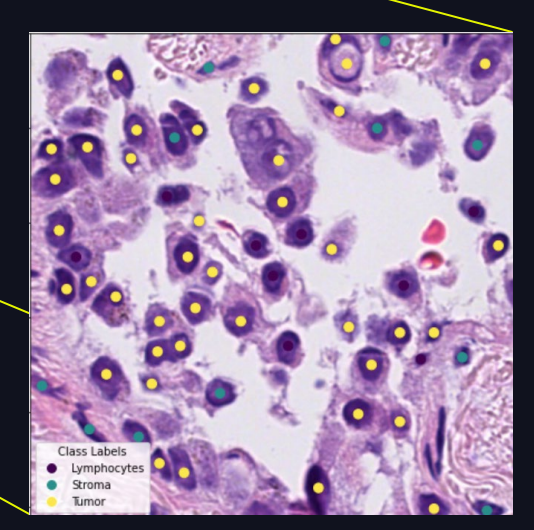

**DATA'AI SUMMIT** 

**Tiles Spread Across Executors** 

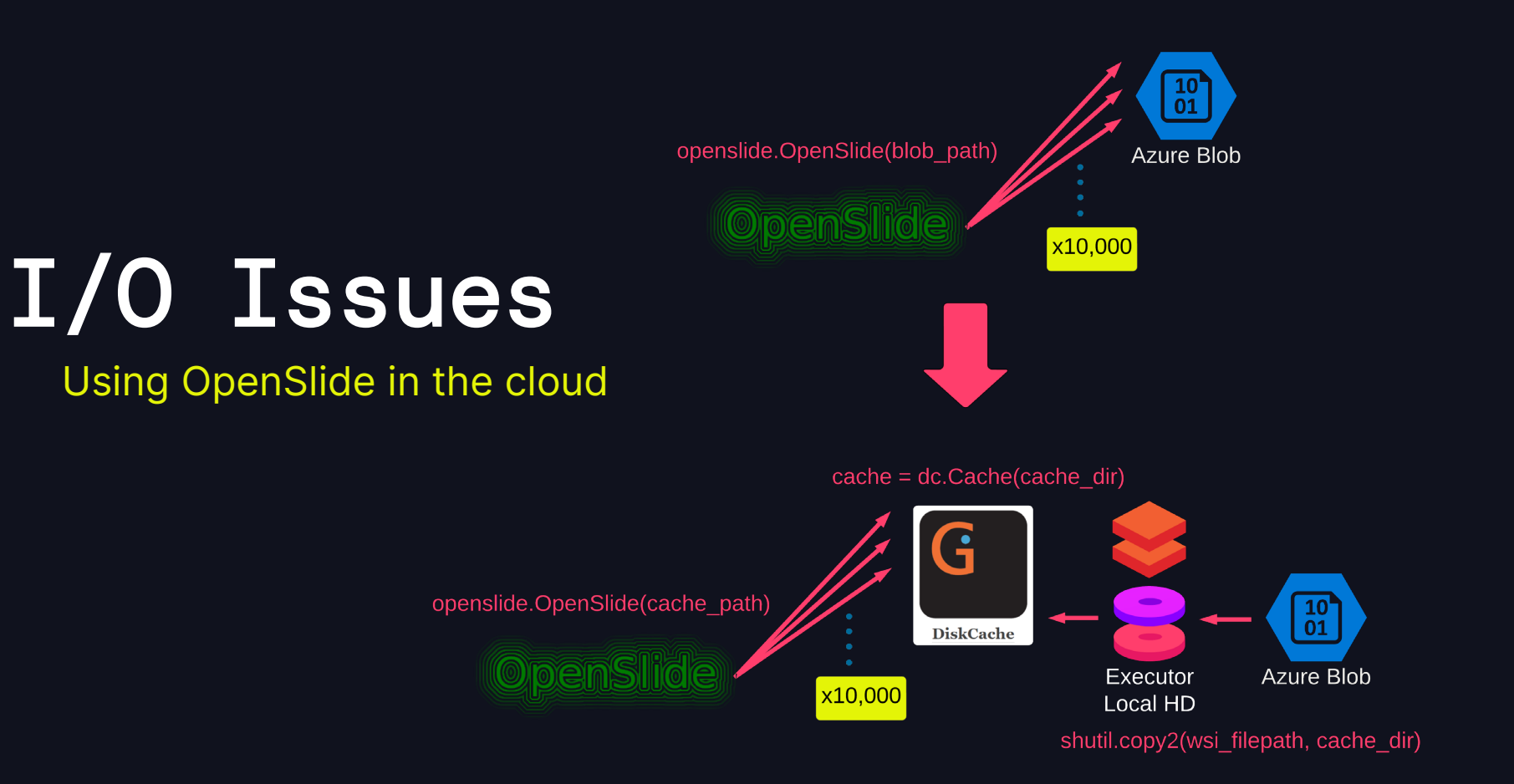

### Label Cell Types with Spatial Joins Vectorized Shapely 2.0 operations distributed with MapInPandas()

- Regions labeled by Molecular Genomics Lab pathologist available as GeoJSON files
- Cell Centroids detected with StarDist Keras Model
- For each region geometry, find all cell centroids in the annotated region with a vectorized spatial join

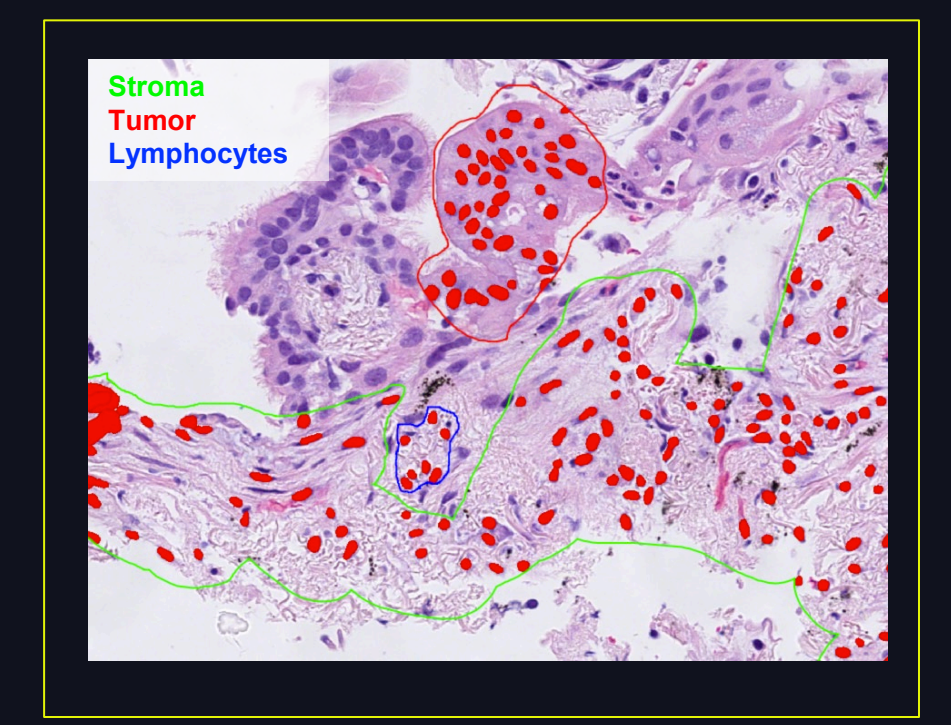

# Distributing Stardist Cell Centroid Model

Add padding to all tiles and use tile id to predict unique edge case cells

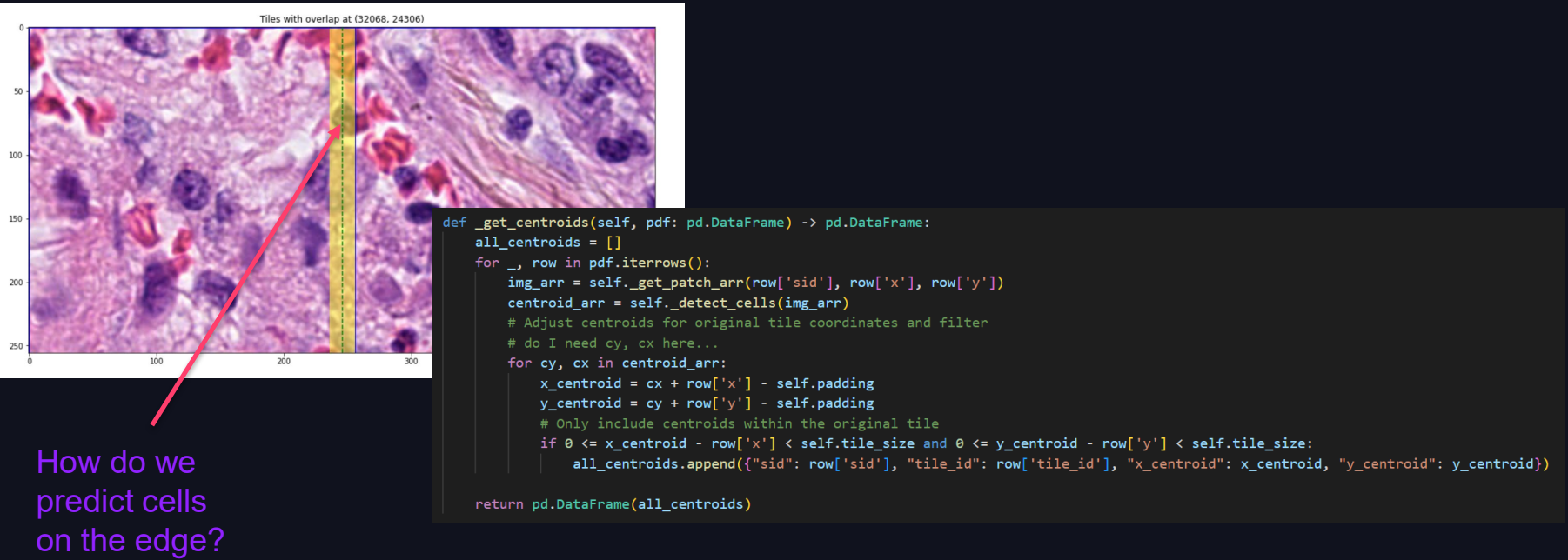

# Mlflow for Performance Experiments

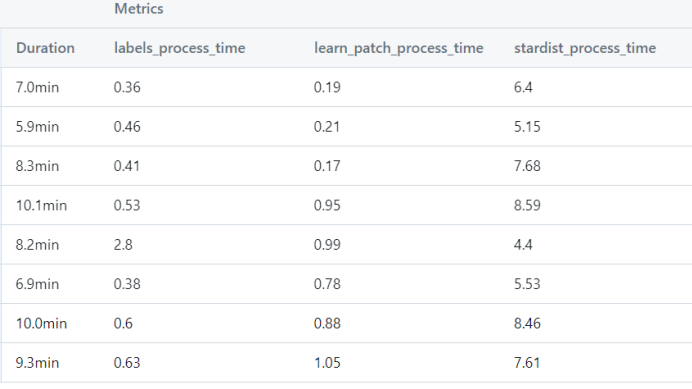

#### def log initial params(self):

mlflow.log param("preprocessing strategy", self.strategy) mlflow.log\_param("compute\_configuration", self.compute\_config) mlflow.log param("partitions", self.partitions)

mlflow.log param("arrow bytes limit", self.arrow bytes limit)

#### def setup experiment(self, preprocess config: dict):

run name = f"{self.strategy} {self.compute config} {self.partitions} {self.arrow bytes limit}" preprocess config["arrow max records"]: str(self.config.arrow bytes) preprocess\_config["partitions"]: int(self.config.partitions) preprocessor = pre.Preprocessor(preprocess config)

preprocessor.prepare\_meta\_wsi\_df()

#### return preprocessor

# Distributed Production Results

#### The distributed pipeline is faster, scalable, and more cost effective

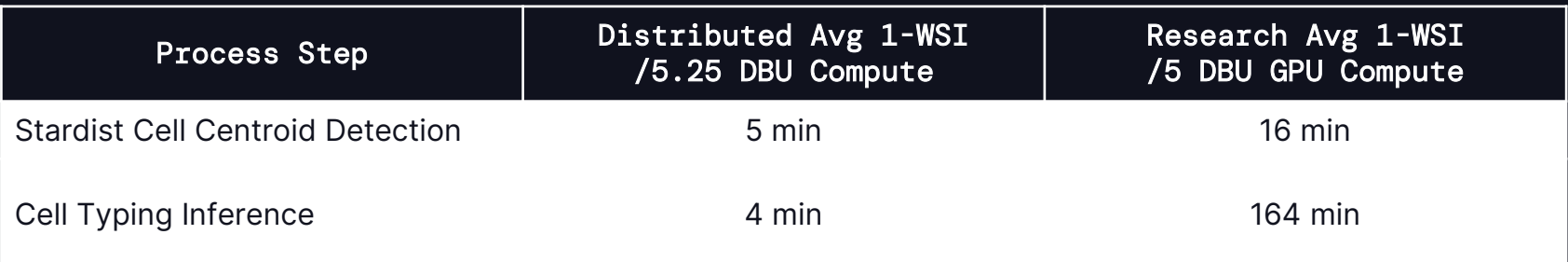

- Infinite scale: 6 executors ~9 min/slide -> 30 executors ~1.8 min/slide
- Delta Lake meta-data orchestration allows for quick analysis
- DiskCache handles the concurrent OpenSlide I/O well
- Simple integration with our existing clinical Databricks workflows

# Acknowledgements

#### Special thanks to:

#### Earle A. Chiles Research Institute:

Angela Crabtree – Researcher & Initial Cell Typing Developer

Brian Piening, PhD – Molecular Pathology Core Director (ML Group)

#### Providence Molecular Genomics Lab:

Jacob Able, MD & Christine Moung-Wen, MD - Pathologist Annotators

Carlo Bifulco, MD Director Molecular Genomics Lab

#### Providence Healthcare Intelligence

Lindsay Mico, AVP Enterprise Data Science

#### Databricks Partners

Providence Health Innovation Research

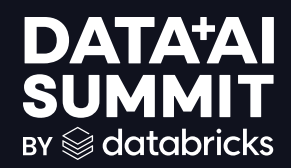

# Questions?

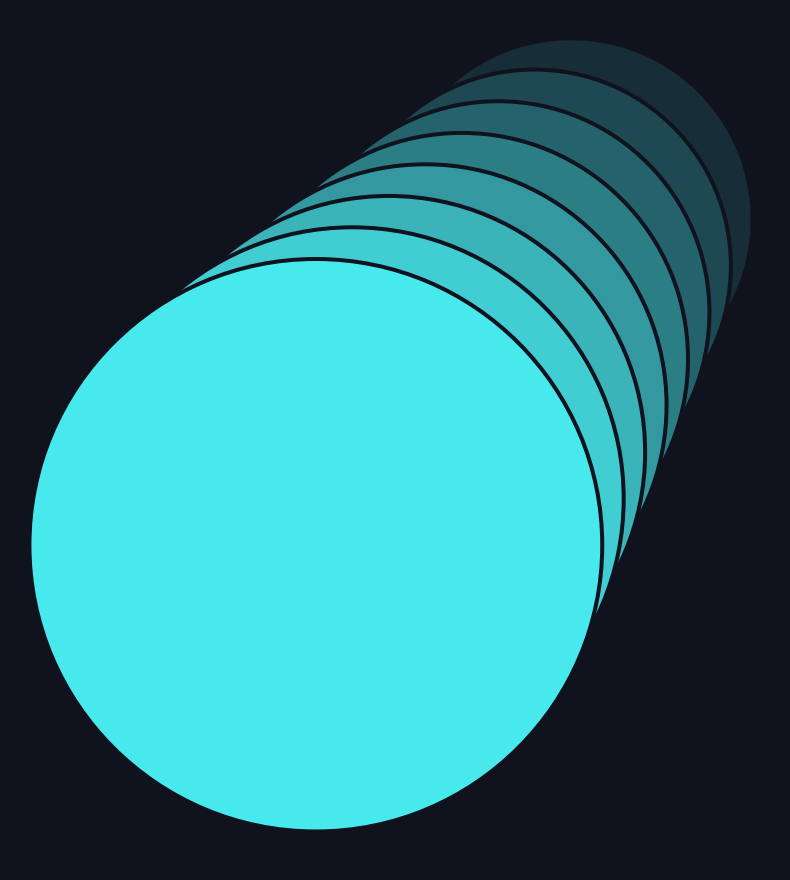

# DATAYAT SUMMIT

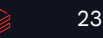

# Appendix

$$
\quad \text{or} \quad 24
$$

#### Deep Learning Applications Using H&E Images Improve Clinical Sequencing Workflows

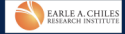

Jacob Abel<sup>1+</sup>, Angela Crabtree<sup>2+</sup>, Robert Kramer<sup>1</sup>, Christine Moung-Wen<sup>1</sup>, Lingyu Wang<sup>1</sup>, Eric Shull<sup>1</sup>, Brian Piening<sup>1,2</sup>, Carlo Bifulco<sup>1,2</sup> Providence Health & Services Molecular Genomics Laboratory, Portland, OR, USA<br>Providence Health & Services Molecular Genomics Laboratory, Portland, OR, USA<br>Parle A. Chiles Research Institute, Providence Cancer Institute, P \*These authors contributed equally to this work.

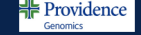

#### **INTRODUCTION**

The term "tumor purity" or "tumor percentage" (TP) describes the fraction of cancer cells in a sample as compared to non-tumor cells. Pre-analytical assessment of TP and subsequent sample acceptance or rejection is a critical component of quality control and is utilized for downstream processes such as the correction of gene copy number estimates. TP can be assessed through histologic estimation or aggregating the variant allele frequency (VAF) of somatic mutations, but these approaches are subjective. Here, we report on a machine-learning (ML) model for the quantitation of tumor, stroma, and lymphocytic cells from whole slide images (WSI) and how this could fit into a clinical workflow.

#### **MATERIALS & METHODS 1**

Our in-house database was queried for all non-cytologic cases of primary lung adenocarcinoma since 2022 which had accompanying Hematoxylin and Eosin (H&E) whole slide images (WSI) and TruSight Oncology 500 NGS data, resulting in a dataset of 280 cases. Of these, 38 cases were randomly selected for use as training (22), validation (7), and test (9) samples. Overall workflow is depicted in Figure 1. Two pathologists non-exhaustively annotated tissue regions containing high densities of the target cell types. The annotations were performed in QuPath and exported for labeling training data during preprocessing (Figure 2). Training data was prepared by segmenting cell nuclei using StarDist, then creating 96x96 pixel image tiles centered on each nucleus within annotated tissue regions (Figure 3). A VGG16 model was initialized with pre-trained weights and further trained on over 180,000 tiles, achieving 80% accuracy on a test set of 38,310 tiles (Figure 4). The model was used to classify a random subset of cells from each slide in a set of 276 unlabeled slides and inferences were aggregated at the slide level. Cell counts and cell type proportions in biopsy slides were assessed for correlations with NGS findings.

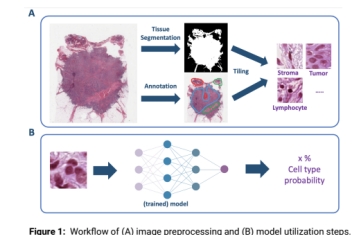

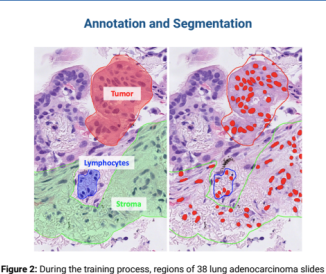

were annotated as "tumor." "stroma," or "lymphocytes" (Left). Cell nuclei were then

segmented from these regions using the StarDist segmentation model (Right)

#### **MATERIALS & METHODS 2 Cell Tiles**

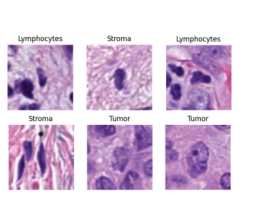

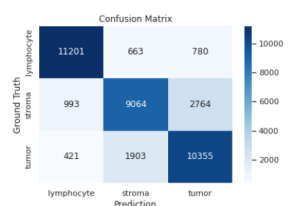

**Model Performance** 

Figure 4: A confusion matrix showing performance of model vs ground truth<br>(i.e. classified by pathologist) for the three cell categories assessed in this etudy

The predicted number of total cells in core biopsies positively correlated with extracted DNA concentrations  $(r^2 =$  $0.84$ ,  $p < 0.001$ ), while stromal cell density was negatively correlated  $(r^2 = -0.52, p$  $= 0.001$ ). TP estimates were congruous with the pathologist-estimated tumor content  $(r2=0.50, p=0.002)$  and with the average clinically significant variant allele frequency (r2=0.59, p<0.001). Inspection of outliers revealed a sample where TP was particularly underestimated by the pathologist at sign-out and this case was flagged for review. It was determined that subclonality of detected variants skewed, assessment of TP in this case.

#### **RESULTS**

Figure 3: 96 x 96 pixel tiles were produced from the segmented nuclei. Each tile center is a cell centroid.

**Example Fields of Model Predicted Nuclei** 

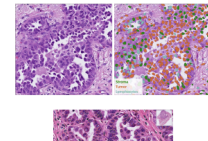

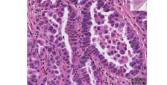

Figure 5: (Top left) Example field of lung adenocarcinoma. (Top right) Same field with segmented nuclei highlighted in color (stroma = green, tumor = red, and lymphocytes<br>= teal). (Bottom) Example field of lung adenocarcinoma case where TP was - tealy. (Documn can per instance to interest in the deceptive micropapillary morphology in<br>underestimated by pathologist reviewer. The deceptive micropapillary morphology in<br>conjunction with use of a subclonal *STAG2* var TP estimation.

**Comparison with Manual Quantitation of Tumor** Cells

#### **Comparison with Mean Clinically Significant Variant Allele Frequency**

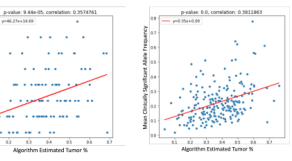

Figure 6: Plot of TP as estimated by pathologist ys. TP as estimated by algorithm. Linear regression arformed in P

Figure 7: Plot of TP estimated by mean VAF of clin. significant mutations ys, algorithm estimated TP. Linear regression performed in R.

#### **CONCLUSIONS**

Automated TP estimation represents one example of how the integration of digital pathology and AI/ML tools can improve pathology workflows. The rapid and accurate quantitation of tumor cellular components is useful on its own as a quality metric and has a wide variety of potential applications both for routine clinical processes as well as enabling large-scale research analytics.

## Cell types annotated by pathologists

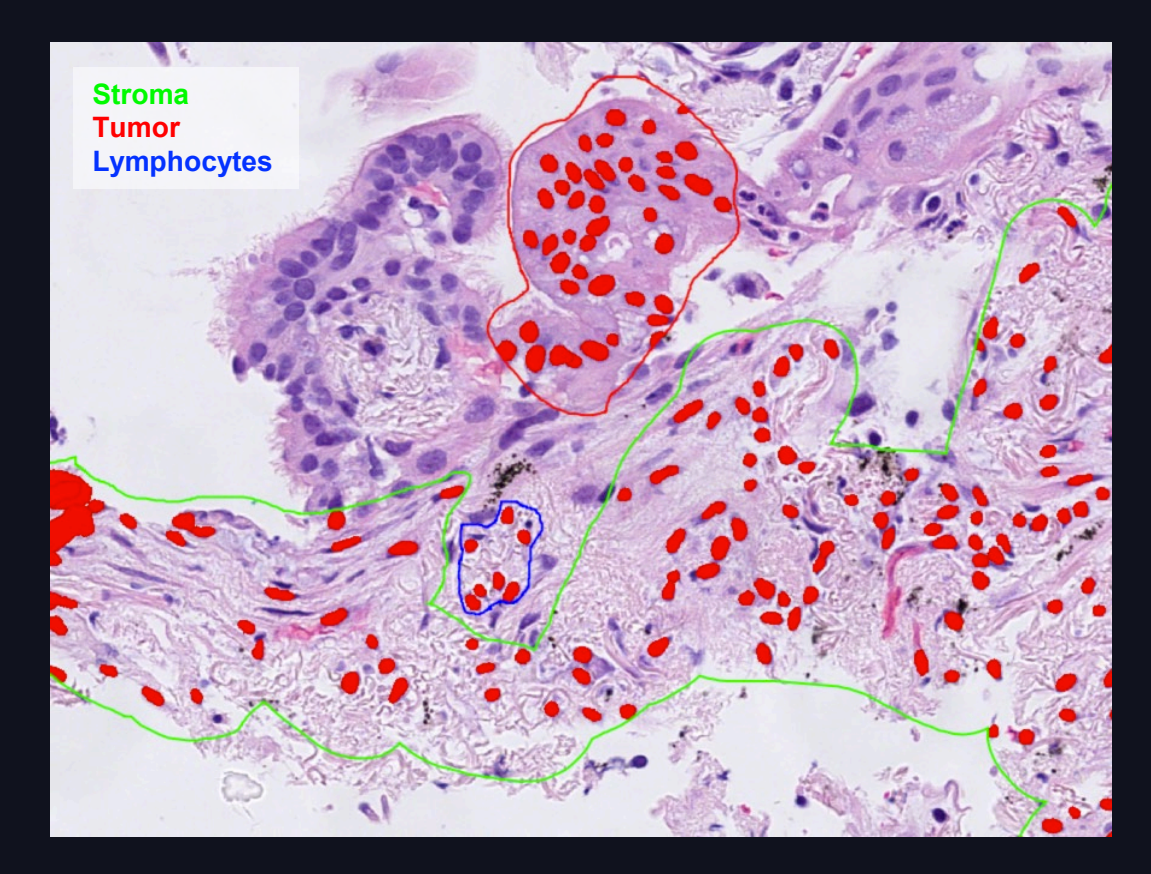

### **Tiles Generated from Cell Centroids**

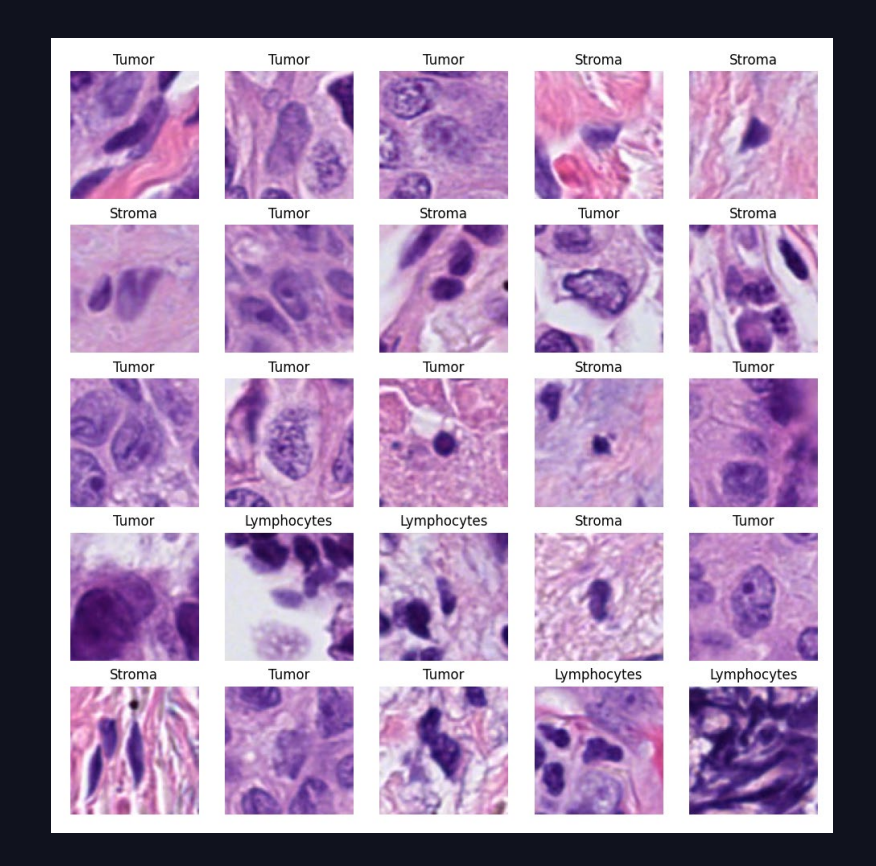

### Tumor % predicted by model

 $r^2 = 0.50, p = 0.002$ 

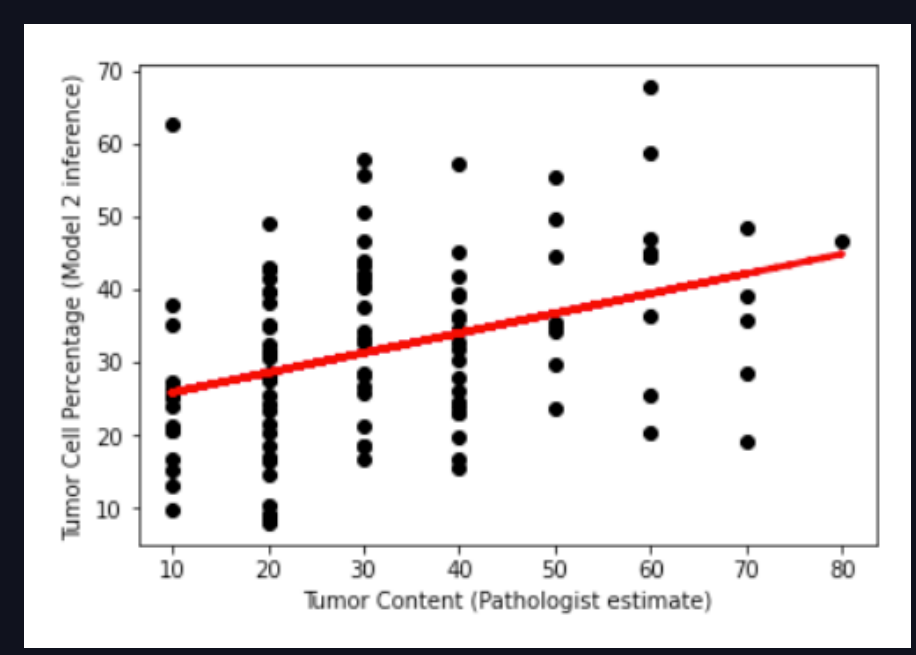

### 3 class cell classifier trained

#### Confusion Matrix

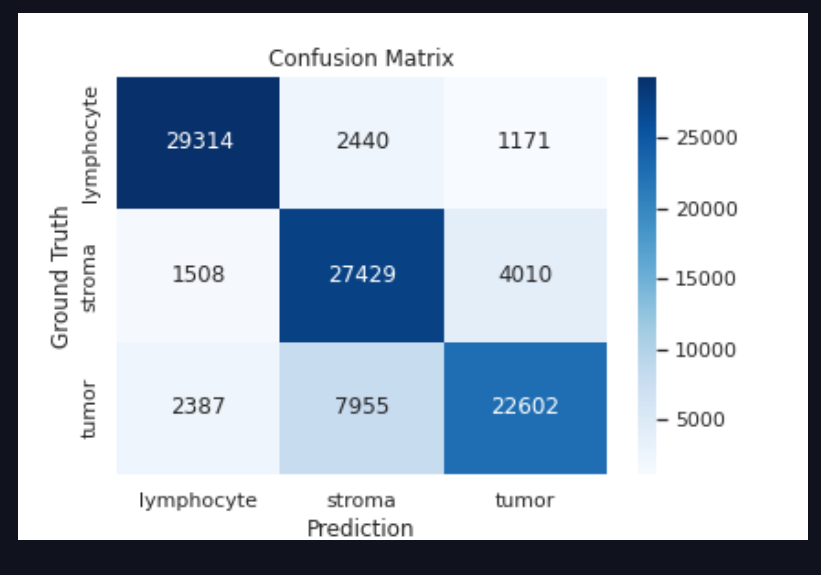

#### Model training loss

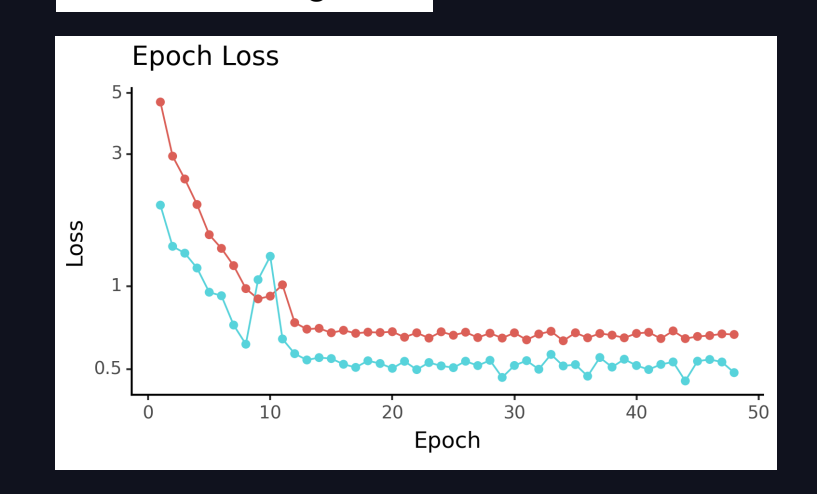

### Predictions overlaid on cells

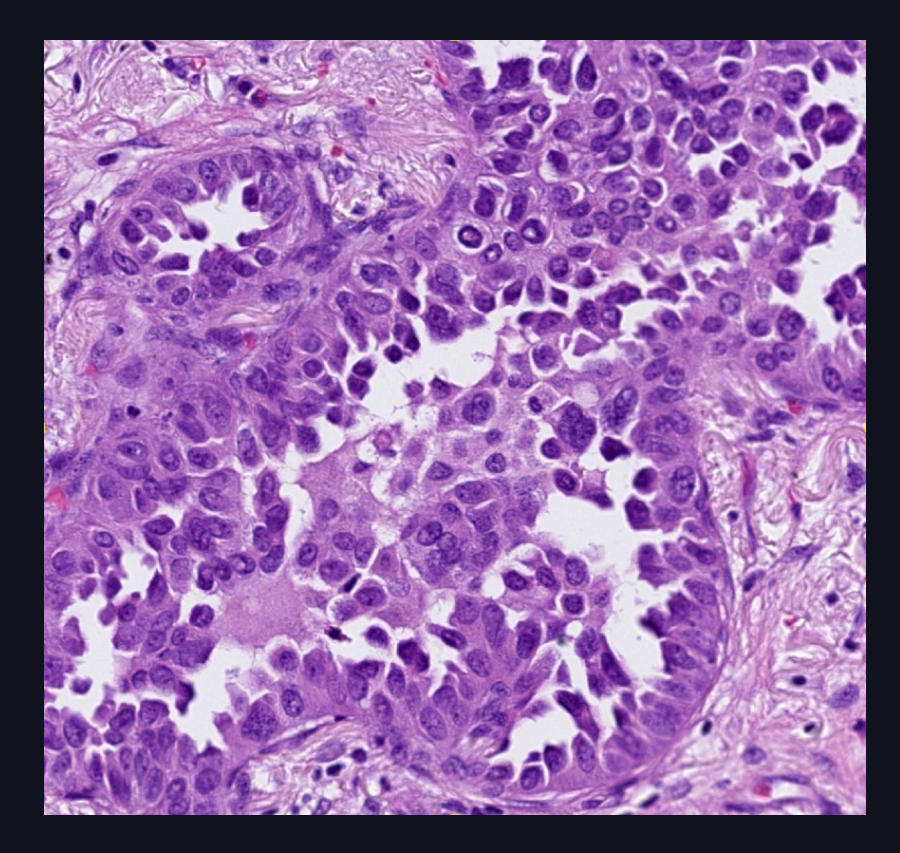

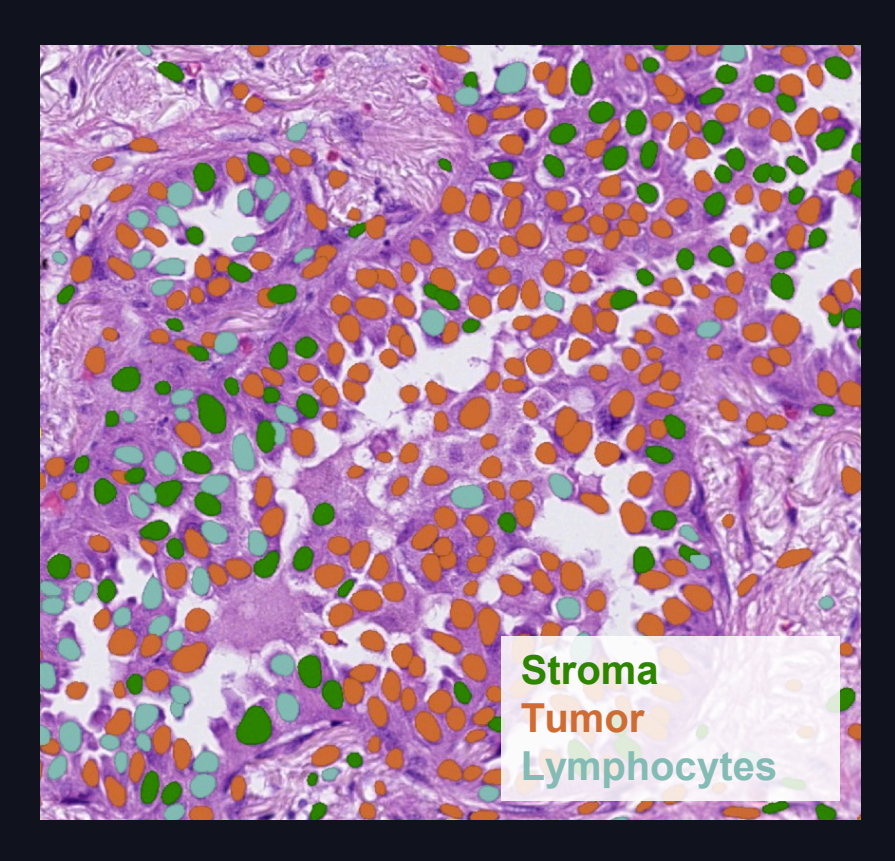